Registering for and joining your meeting.

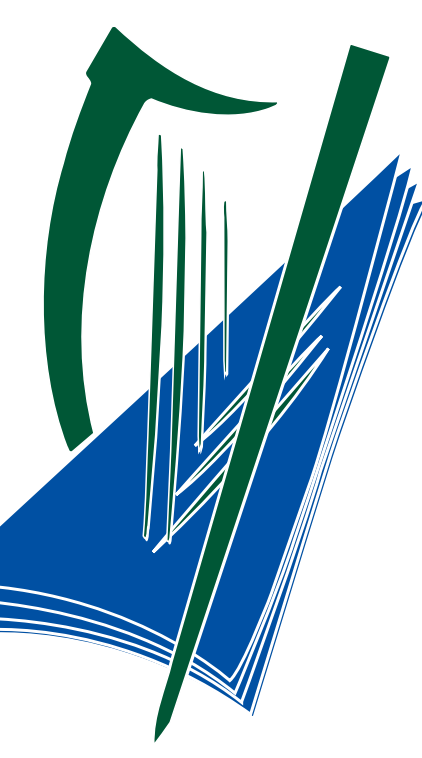

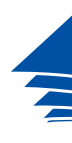

**Coimisiún na Scrúduithe Stáit** *State Examinations Commission*

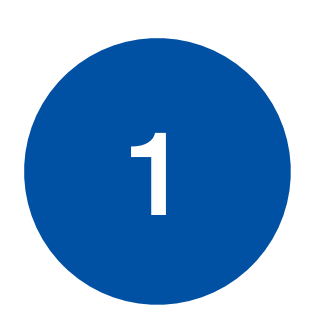

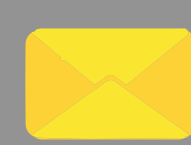

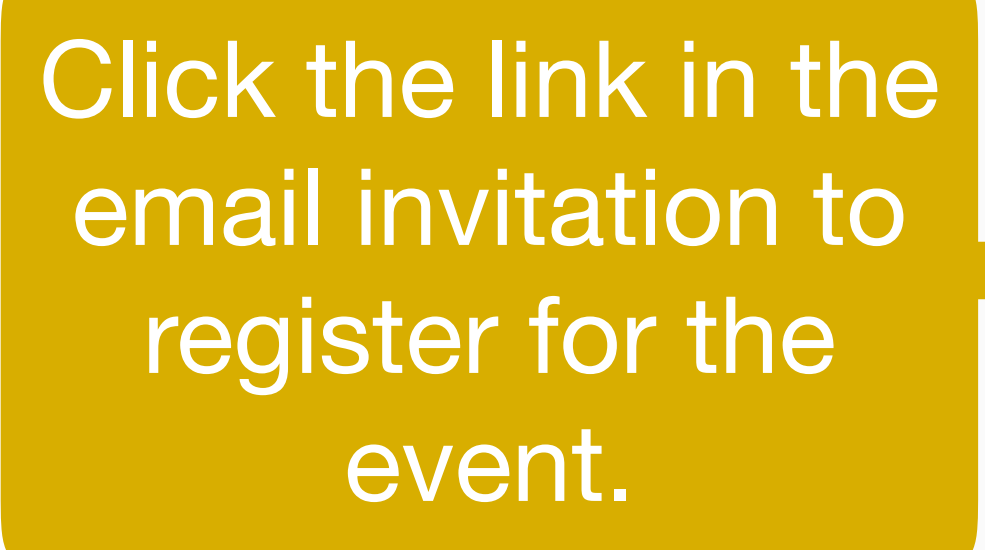

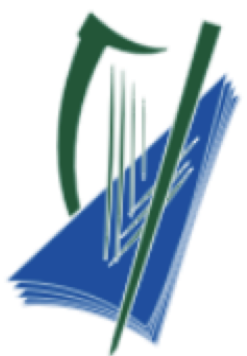

Coimisiún na Scrúduithe Stáit **State Examinations Commission** 

## **Gaeilge Oral Pre-Conference:** 9am-4pm, Thursday 29th April

Dear attendee,

### **Register for this Meeting**

https://us02web.zoom.us/meeting/register/tZMtcuitpz8sE9a5DaheA5U48Chgw d9sV1Nw

After registering, you will receive a confirmation email containing information about joining the meeting.

Support can be found at https://webinarnow.ie/SEC

The State Examinations Commission does not consent to any video or audio recording in any form being taken at any SEC-hosted meeting.

# **Conference Invitation**

2

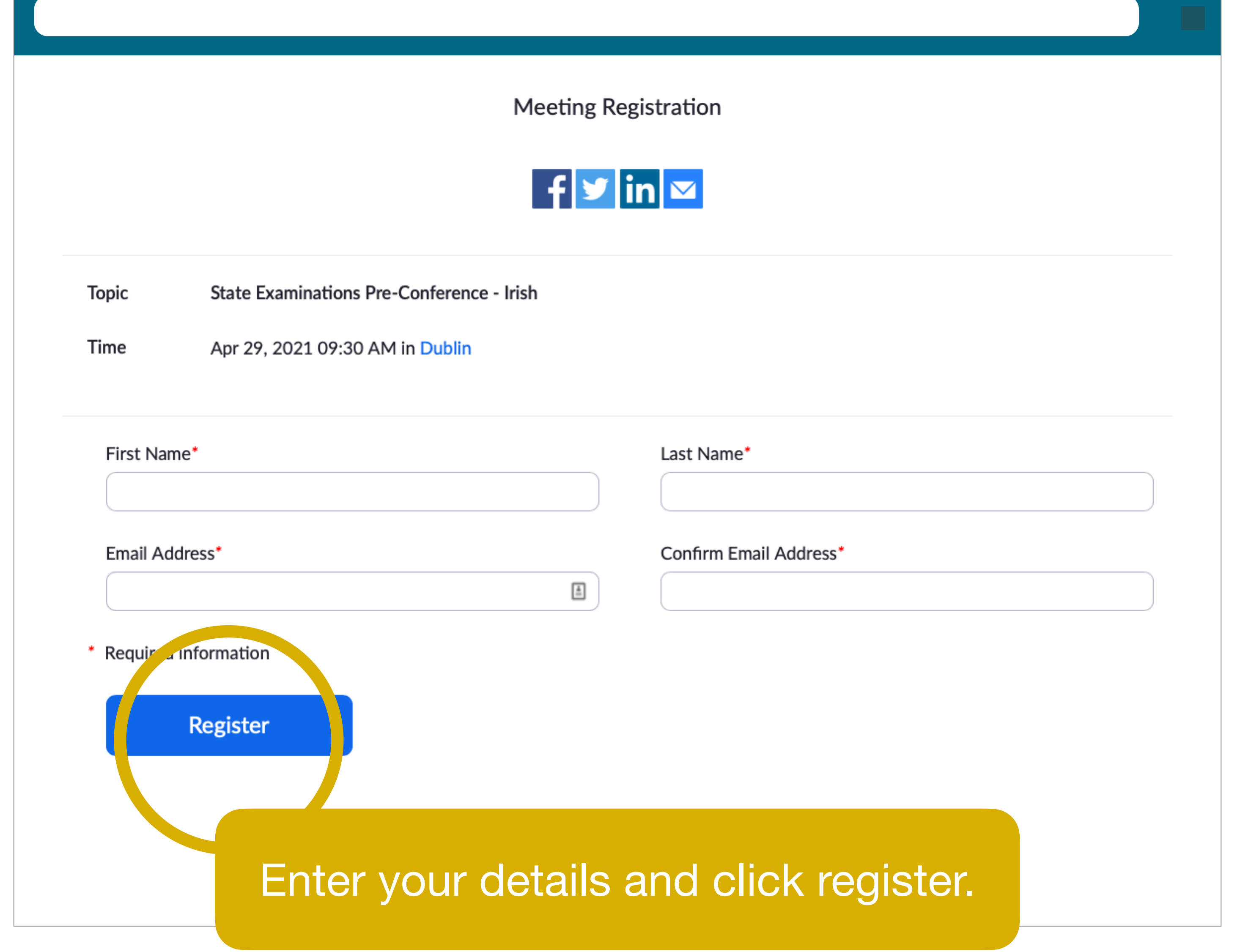

3

A confirmation screen appears. This screen includes a 'joining' link Which you can copy for later use.

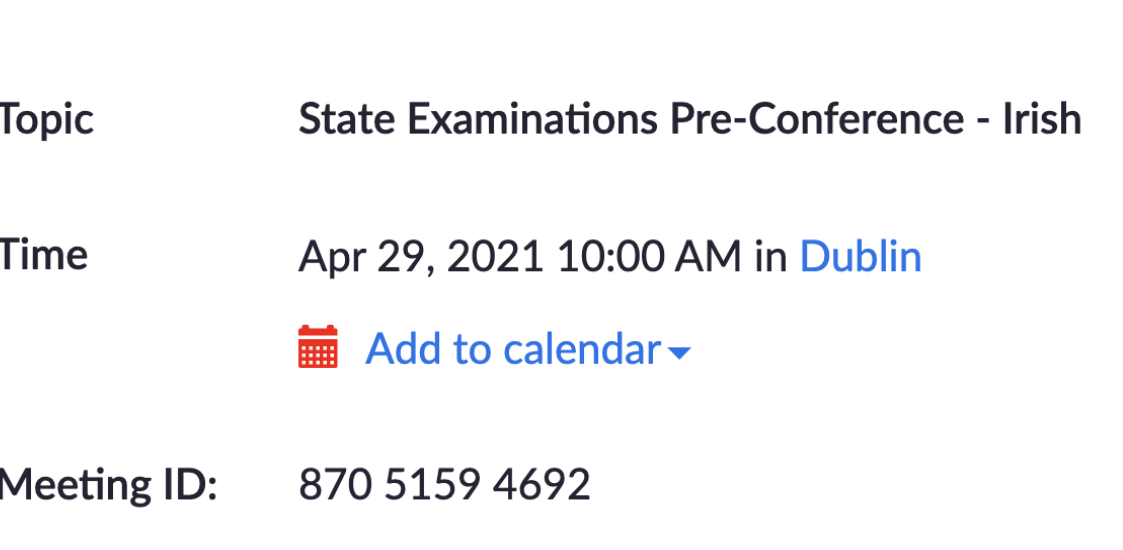

To Join the Meeting

Join from a PC, Mac, iPad, iPhone or Android device:

Please click this URL to join. https://us02web.zoom.us/w/87051594692? tk=pyin09QP3YnfiBUG2j\_aJ1MtAOQy\_Jfs5zeBjD\_L\_ro.DQIAAAAURK3rxBZFZ3FzbWJ5VVNvMnJYcFJTdG02QklnAAAAAAAAAAAAAA AAAAAAAAAAAAAA

To Cancel This Registration

You can cancel your registration at any time.

**Meeting Registration Approved** 

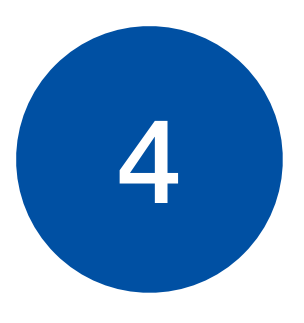

## Thank you for registering for "State Examinations Pre-Conference - Irish".

Please submit any questions to: hello@webinarnow.ie

Date Time: Apr 29, 2021 10:00 AM Dublin

Join from PC, Mac, Linux, iOS or Android: Click Here to Join Note: This link should not be shared with others; it is unique to  $y_{\text{c}}$ . Add to Calendar Add to Google Calendar Add to Yahoo Calendar

You will also receive a confirmation email which contains the 'joining' link. Use this to access the meeting at the advertised time.